# **Program kursu Machine Learning**

# **MODUŁ 0 - Prework**

# **Wstęp do Machine Learning**

- Wstęp do kursu
- Wymagania i konfiguracja środowiska

# **MODUŁ 1**

## **Regresja**

- Regresja
- Regresja liniowa
- Regularyzacja w modelu regresji liniowej
- Regresja wielomianowa
- Problem regresji z wykorzystaniem drzewa decyzyjnego
- Jak określić jakość modelu regresji? Metryki modeli regresyjnych

# **Podstawy sieci neuronowych i NLP**

- Podstawy sieci neuronowych
- Podstawy NLP

## **Praca domowa**

- Jak wrzucić swój notebook z Colaba na Kaggle?
- Lasy losowe
- XGBoost
- Sieci neuronowe

#### **Egzamin**

**Projekt końcowy**

**Podsumowanie kursu**

- Powtórka z Pythona (numpy, pandas, biblioteki do wizualizacji)
- Statystyka w uczeniu maszynowym
- Wstęp do uczenia maszynowego
- Jak odpowiednio przygotować dane do modelu?

**Praca domowa**

– Jak poprawić działanie

hiperparametrów – Regresja liniowa z regularyzacją

– Regresja logistyczna

modelu, czyli optymalizacja

– Drzewo decyzyjne (regresja)

# **Klasyfikacja**

- K najbliższych sąsiadów
- Regresja logistyczna
- Problem klasyfikacji z wykorzystaniem drzewa decyzyjnego
- SVM (maszyna wektorów nośnych)
- Jak określić jakość modelu klasyfikacji? Metryki modeli klasyfikacyjnych

# **Zaawansowane modele uczenia maszynowego**

- Lasy losowe
- Boosting i bagging
- Sieci neuronowe
- Podsumowanie dnia 3

### **Uczenie nienadzorowane**

- Uczenie nienadzorowane
- Redukcja wymiarowości
- Klasteryzacja
- Detekcja anomalii
- Podsumowanie dnia 5

# **NLP – przetwarzanie języka naturalnego**

- Jak pracować z danymi tekstowymi?
- Bag of words
- TF-IDF

– SVM

- Word2Vec
- BERT

# **Egzamin, projekt końcowy**

- Egzamin
- Projekt końcowy
- Prezentacja wyników końcowych
- Podsumowanie kursu

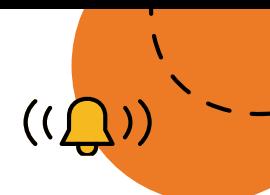